Intramodel Fits: CTORUS

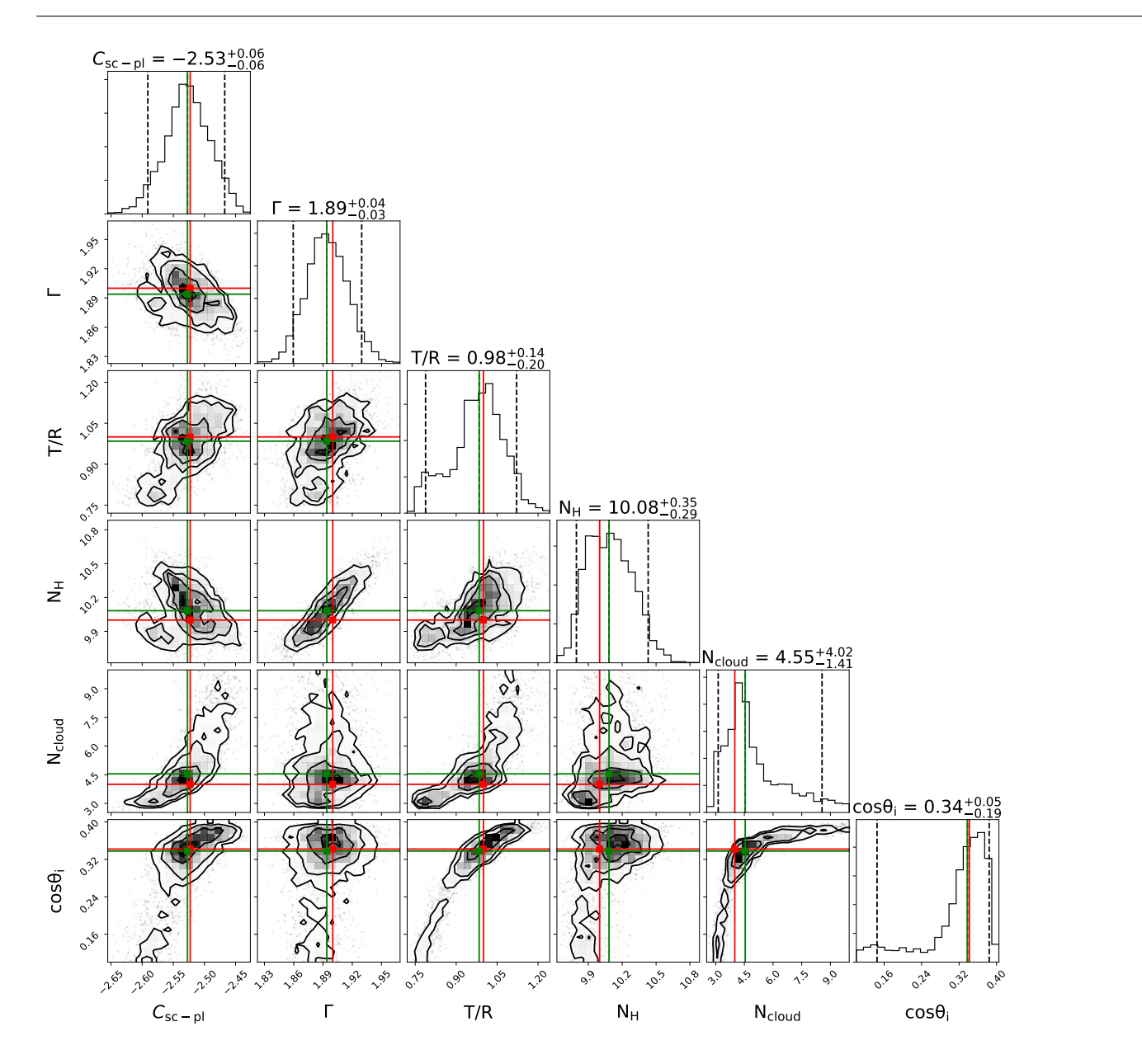

Figure 1: Dataset-1: Contours for CTORUS IM analysis in the MCT regime, with  $N_H \simeq 100$  and  $N_{\rm cloud} = 4$  as input.

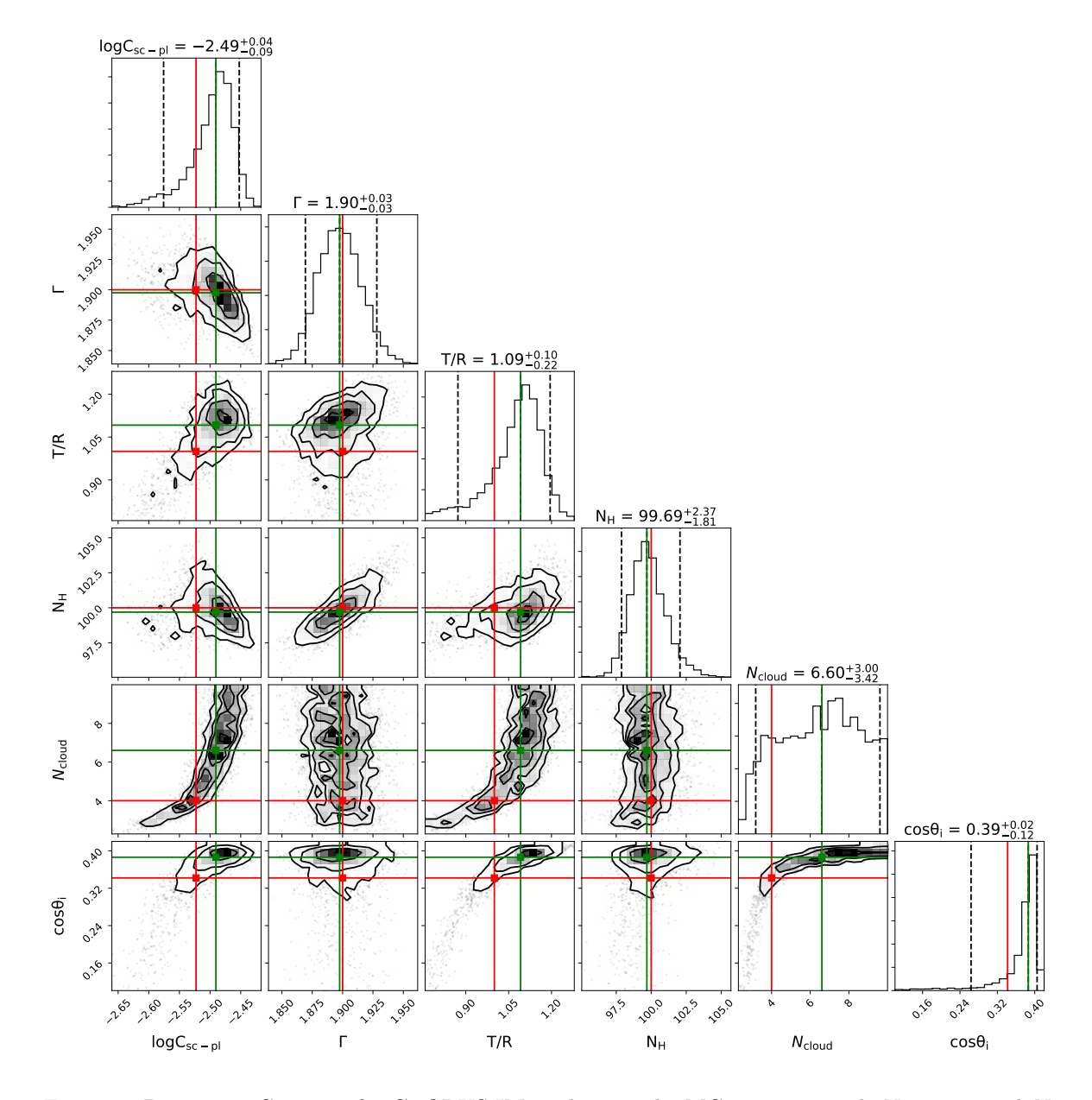

Figure 2: Dataset-2: Contours for CTORUS IM analysis in the MCT regime, with  $N_H \simeq 100$  and  $N_{\rm cloud} = 4$  as input.

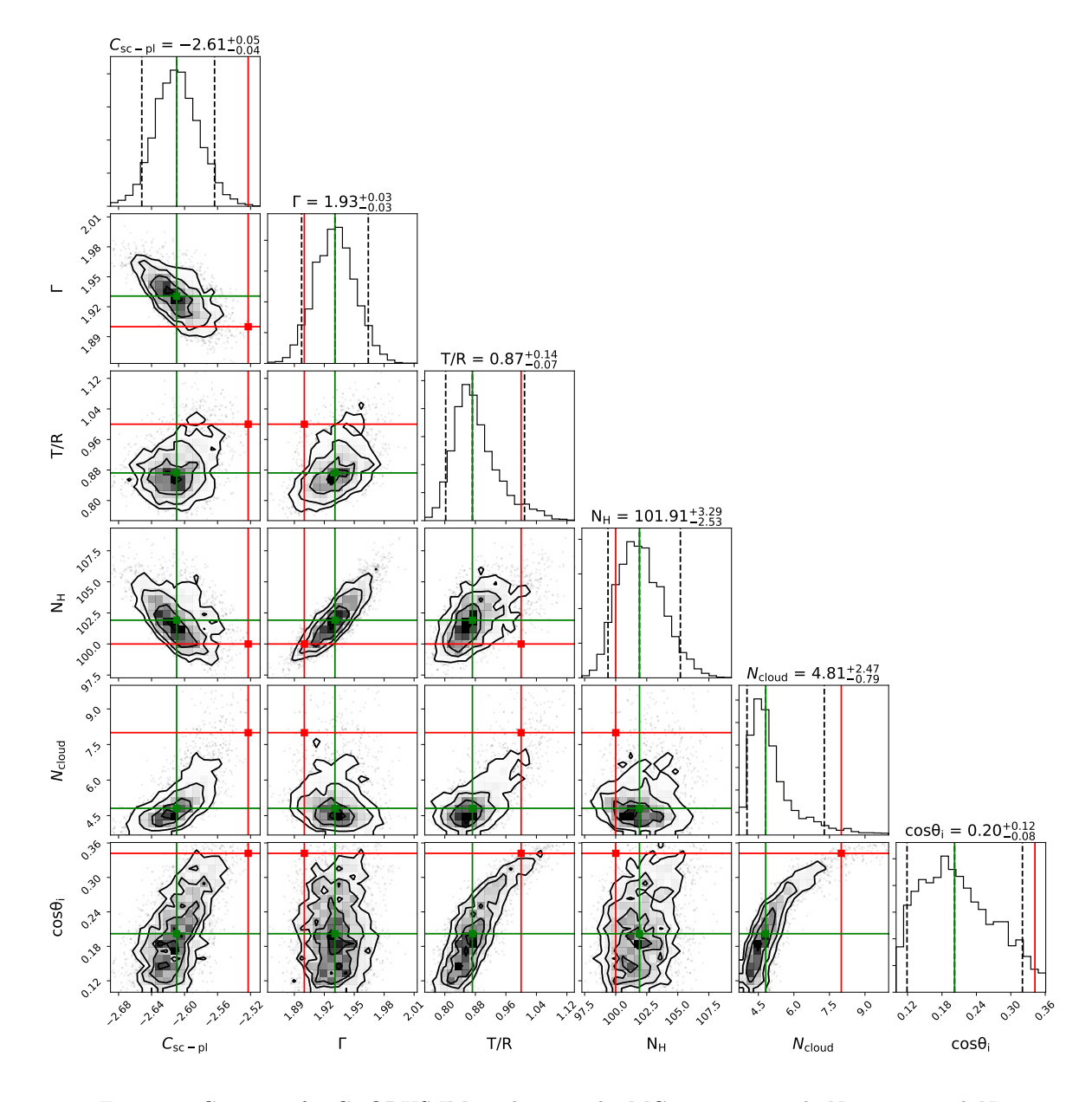

Figure 3: Contours for CTORUS IM analysis in the MCT regime, with  $N_{\rm H} \simeq 100$  and  $N_{\rm cloud} = 8$  as input.

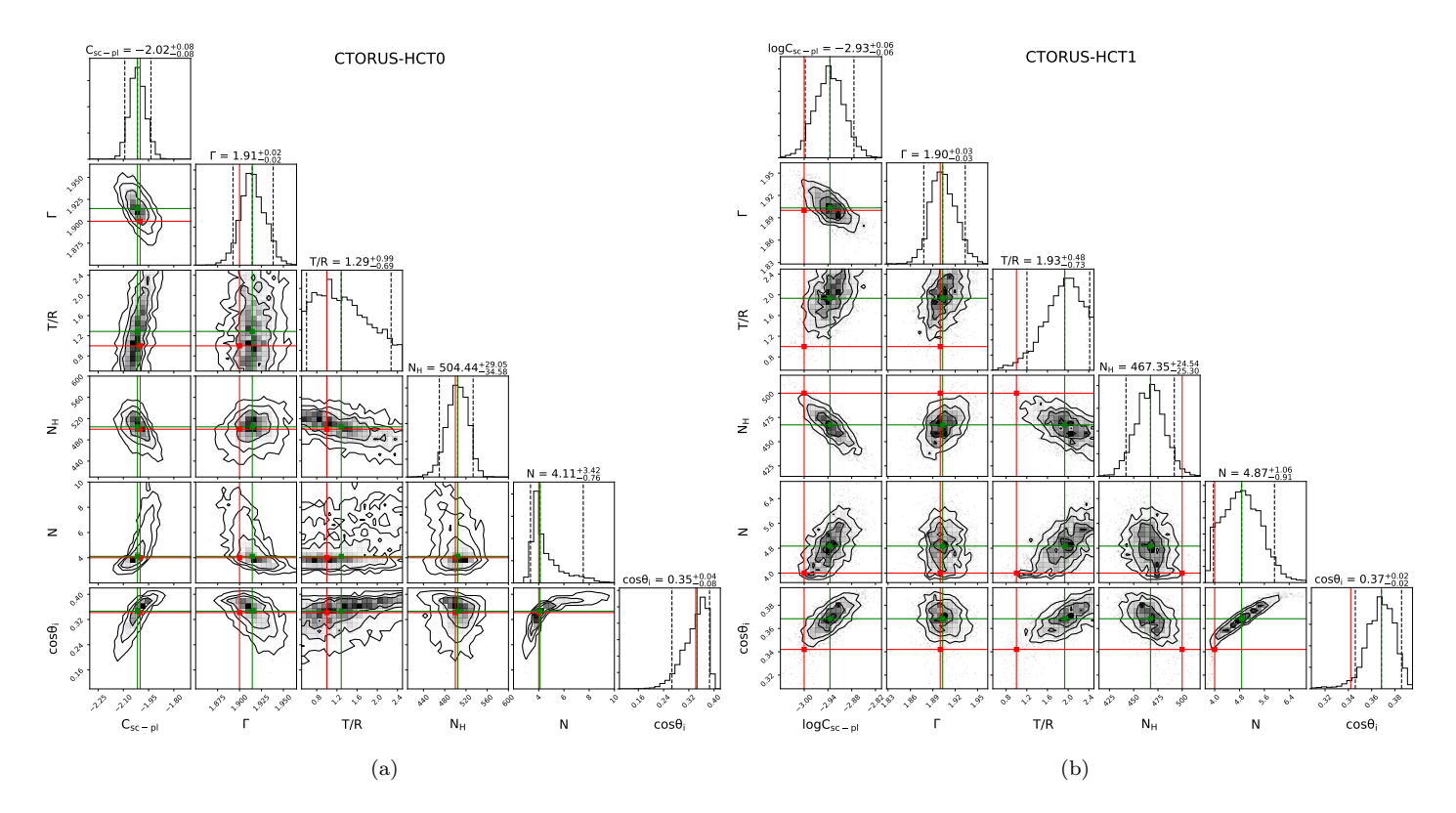

Figure 4: Contours for CTORUS IM analysis in the HCT regime, with  $N_{\rm H} = 500$  and  $N_{\rm cloud} = 4$  as input.

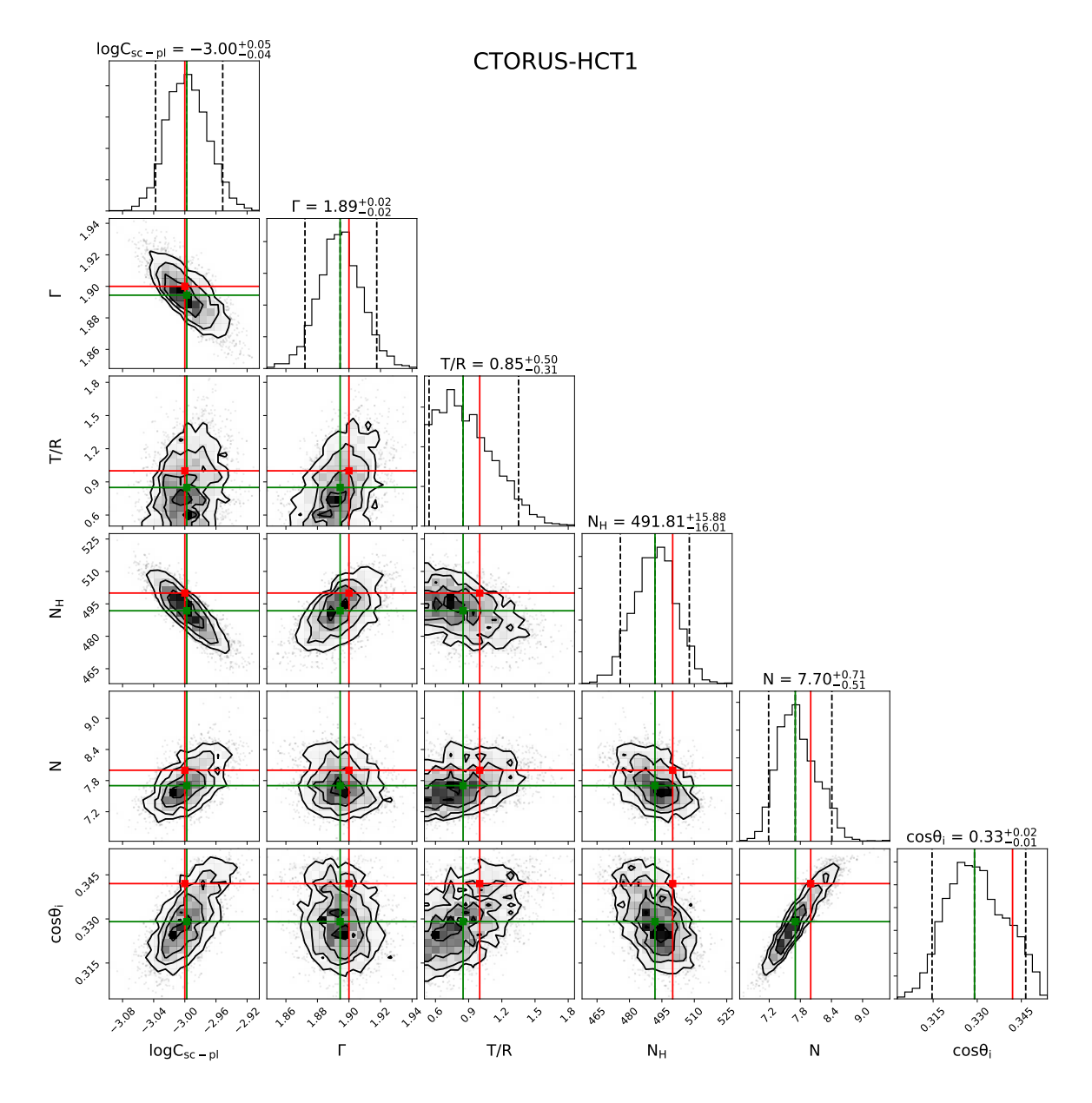

Figure 5: Contours for CTORUS IM analysis in the HCT regime, with  $N_H \simeq 500$  and  $N_{\rm cloud} = 8$  as input.